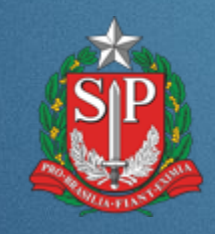

#### **REF.: CERTIFICAÇÃO DIGITAL, DOCUMENTO ELETRÔNICO E DESMATERIALIZAÇÃO DE PROCESSOS IMPRENSA OFICIAL DO ESTADO DE SÃO PAULO**

**SECOVI - Encontro Graprohab com Profissionais e Empresários do Setor Imobiliário 29/07/2014**

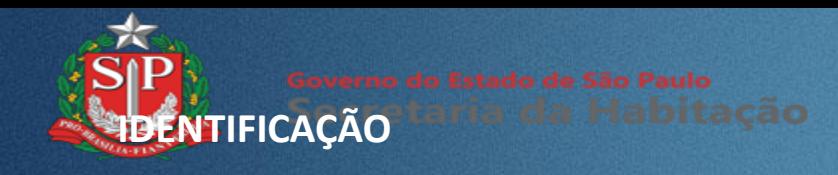

• Constitui-se num conjunto de caracteres que, delimitados legalmente, **tornam a pessoa ou um bem individualizado e particularizado, diferenciando-o dos demais**, e como tal sujeito a direitos e/ou deveres.

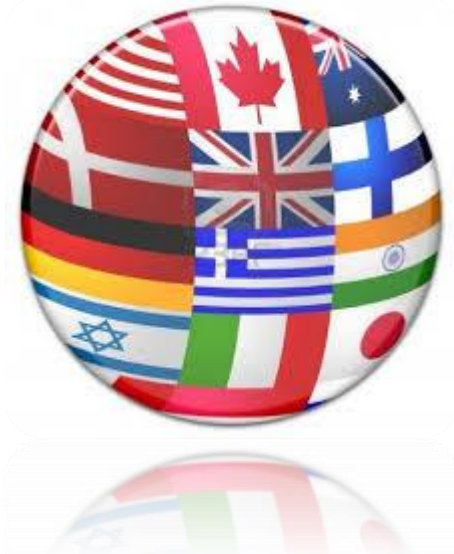

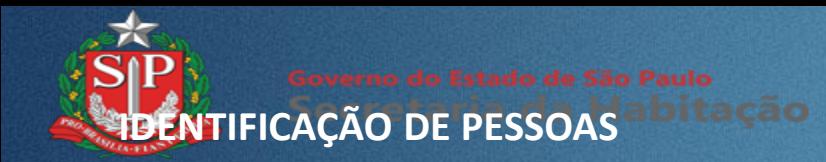

io produtos de tecnologia

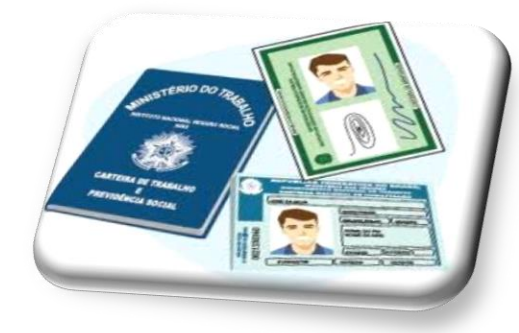

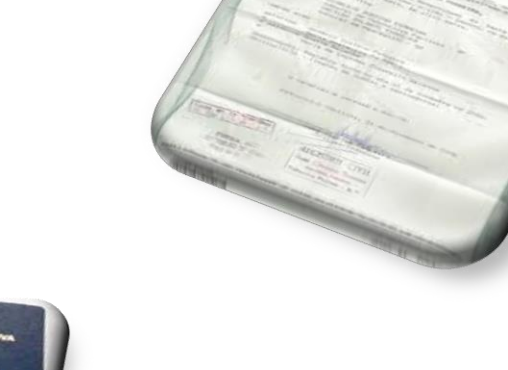

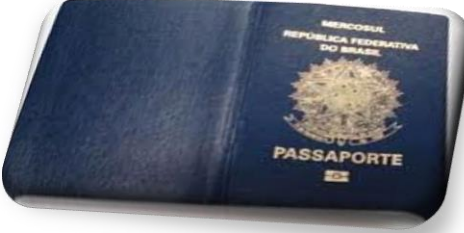

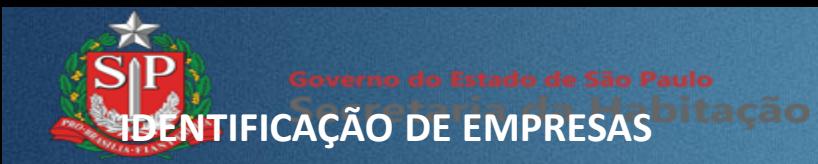

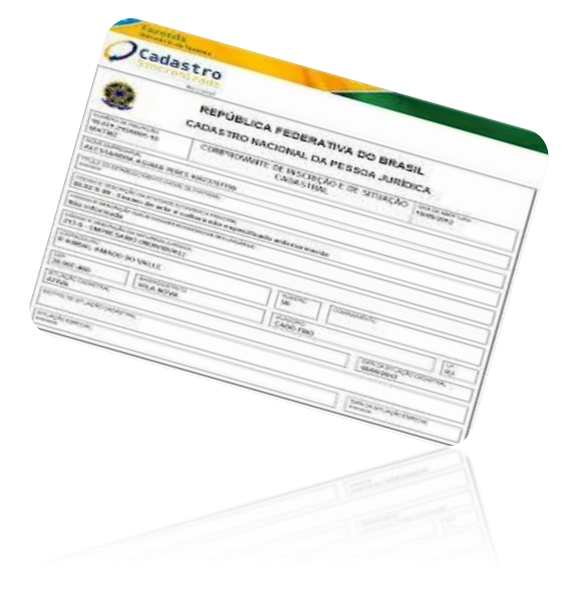

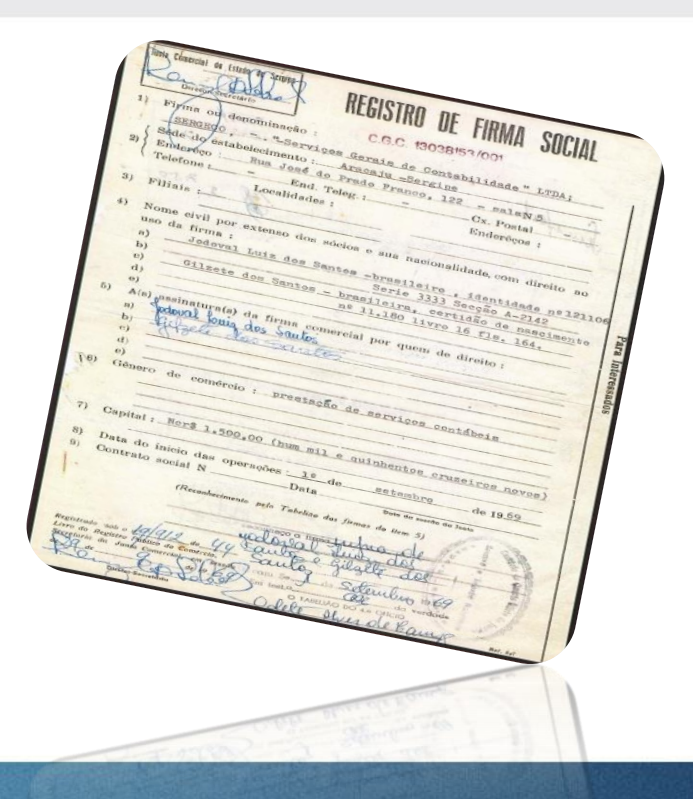

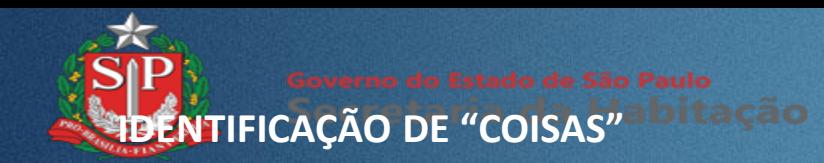

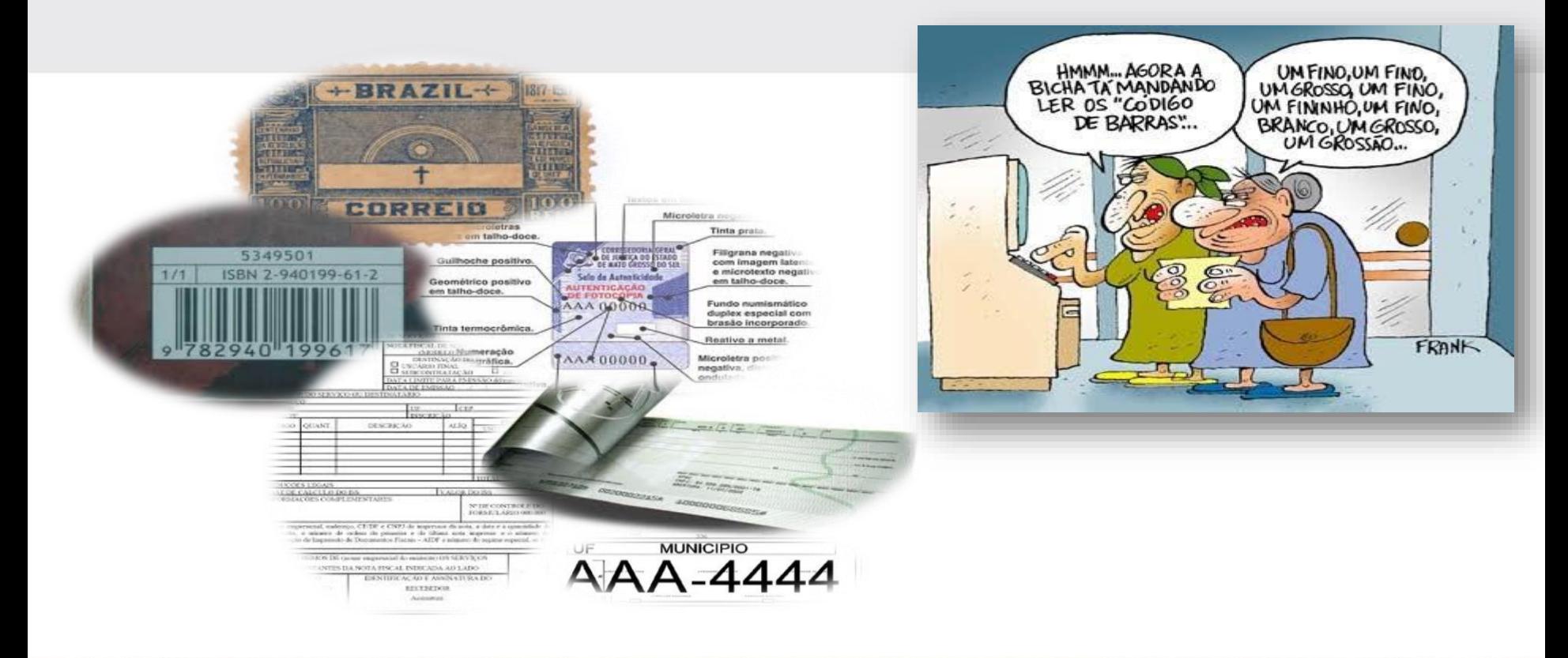

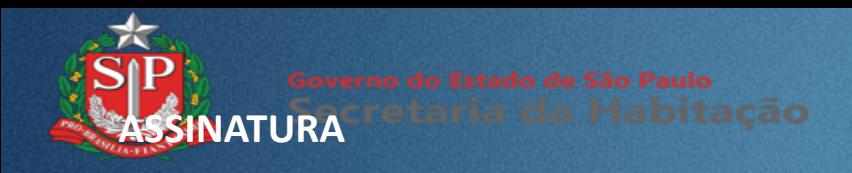

• Marca em documento que visa dar validade a ele ou **identificar a sua autoria**.

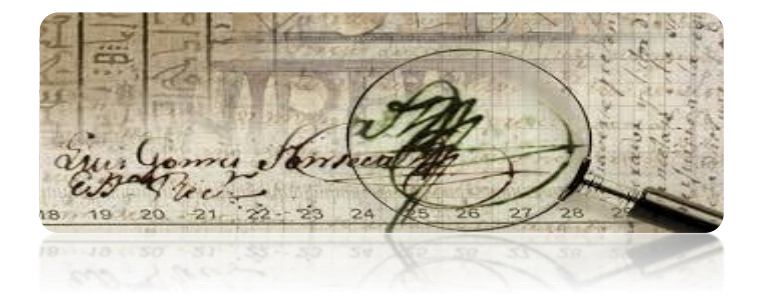

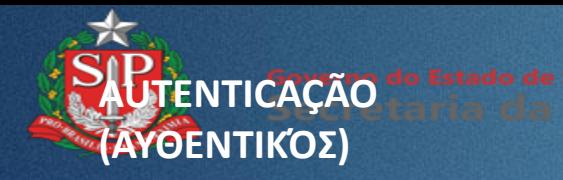

- É o ato de estabelecer ou confirmar algo (ou alguém) como autêntico, isto é, que **reivindica a autoria ou a veracidade** de alguma coisa.
- A autenticação também remete à **confirmação da procedência** de um objeto ou pessoa, neste caso, também relacionada com a **verificação da sua identidade**.

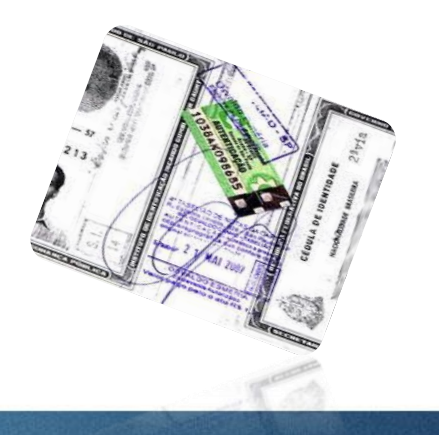

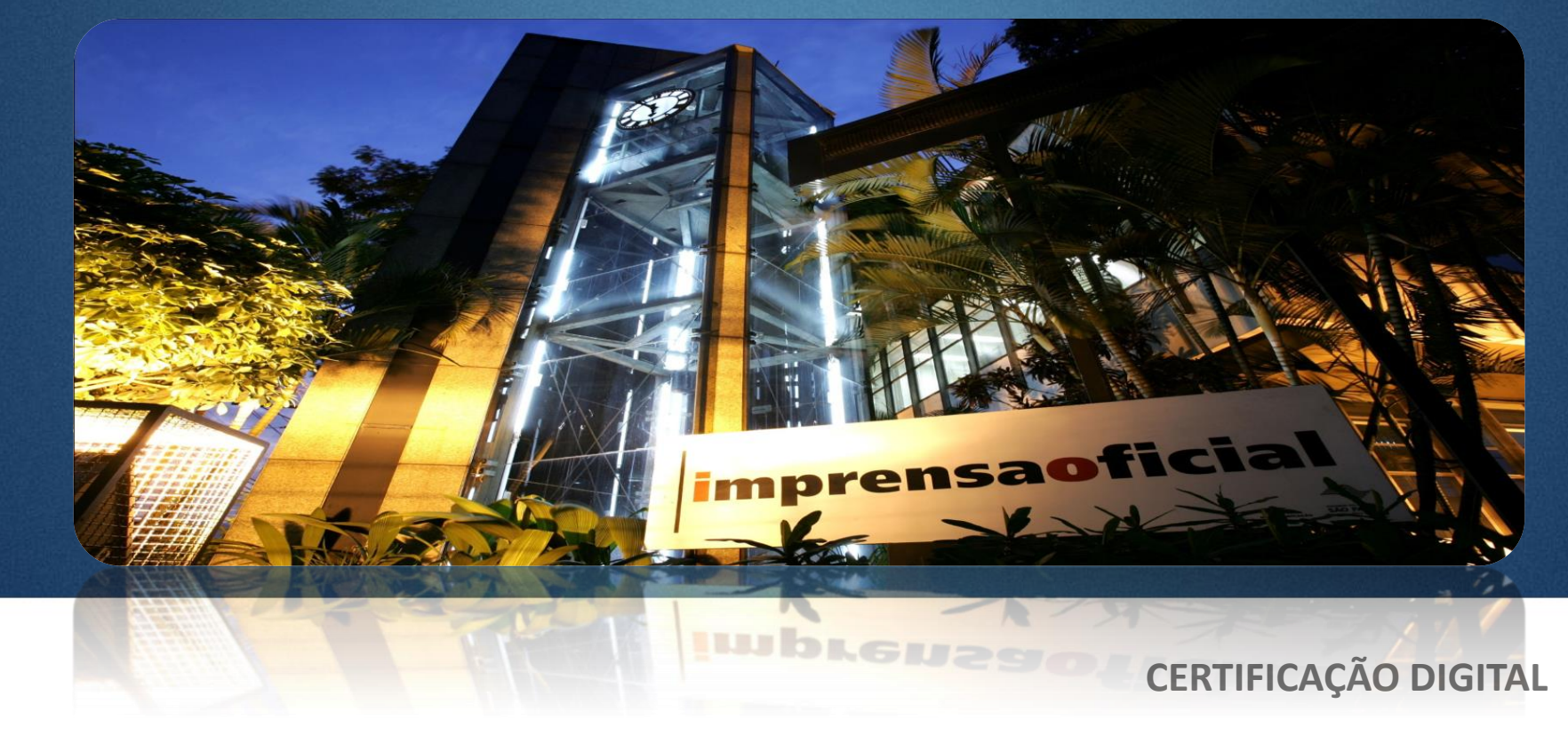

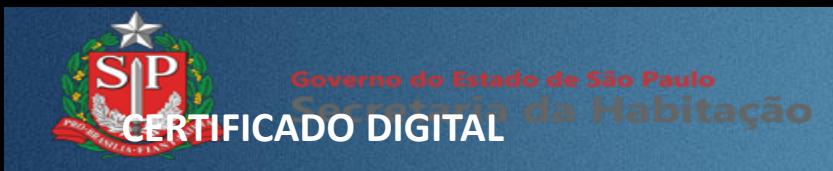

- O que é?
	- O Certificado digital funciona como um documento eletrônico que permite a **identificação segura** do autor das mensagens ou das transações realizadas pela internet, e por isso, dá validade legal as ações.

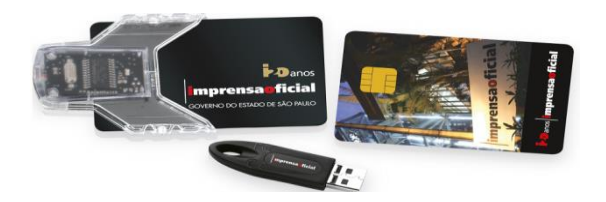

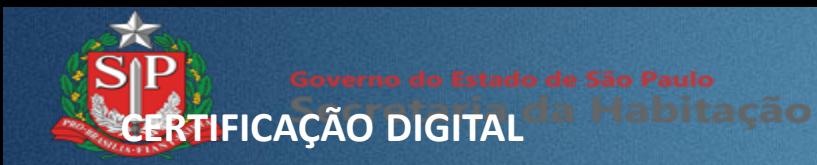

io produtos de tecnologia

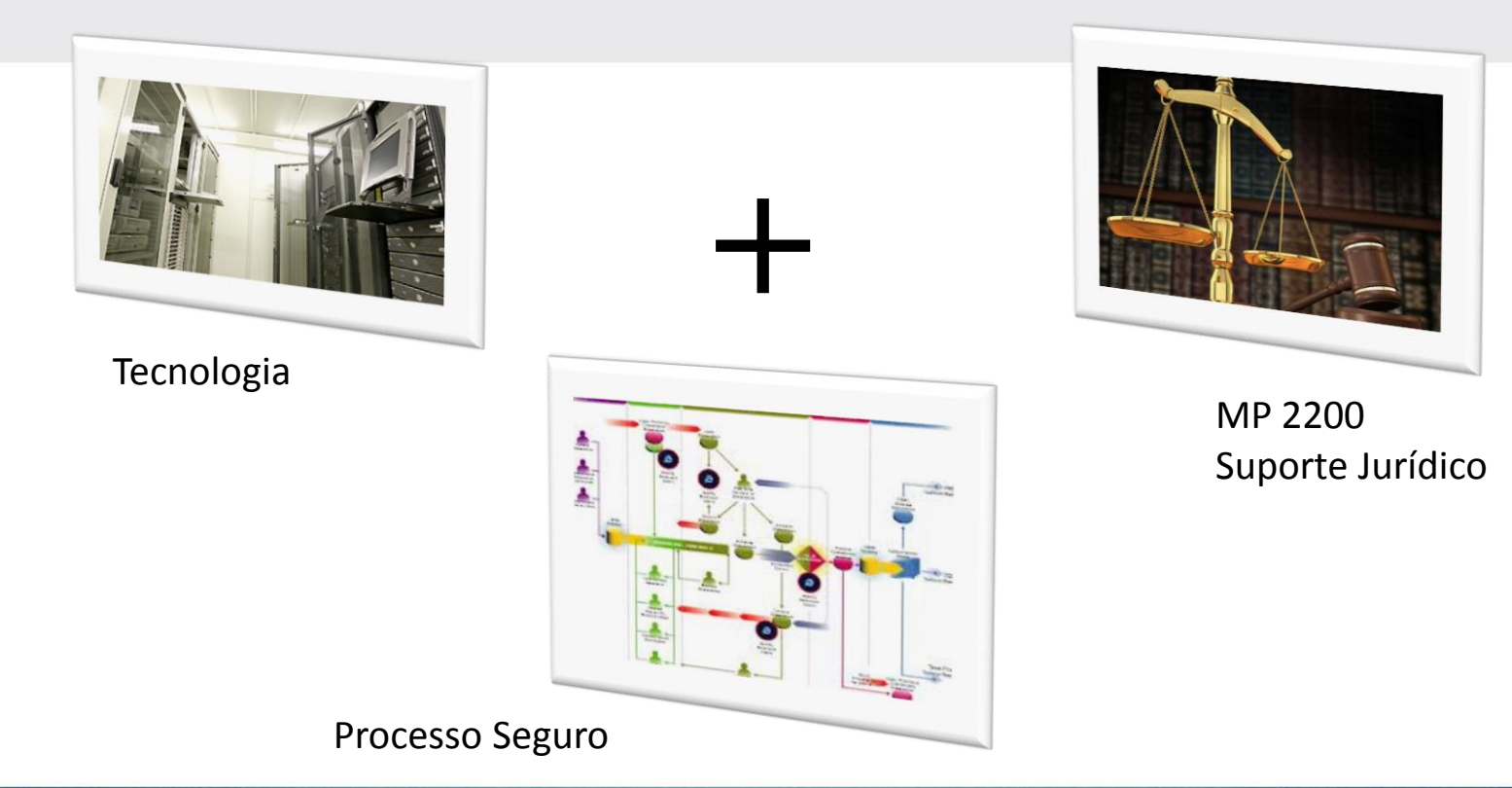

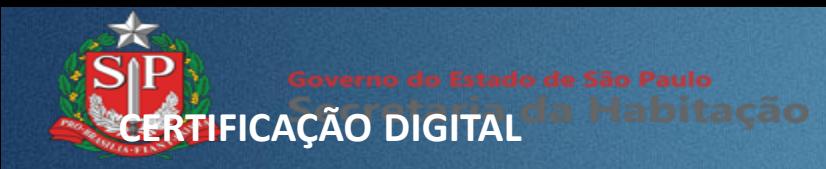

- Segurança no universo eletrônico:
	- Identificação
	- Autenticação
	- Assinatura eletrônica
	- Integridade
	- Atribuição
	- Registro de Temporalidade
- Pessoas, Empresas e Equipamentos (coisas)

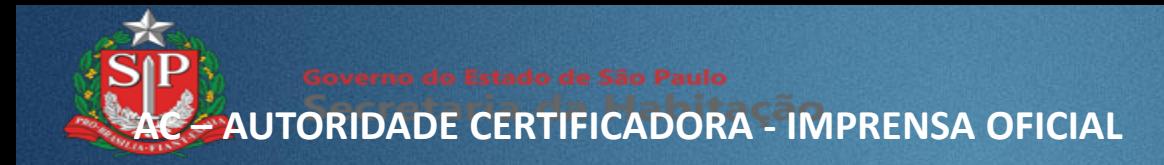

- Empresa de123 Anos, com 12 anos de atuação em certificação digital.
- Autoridade Certificadora Oficial do Governo do Estado de São Paulo
- 430 mil certificados digitais emitidos ICP Brasil e outros

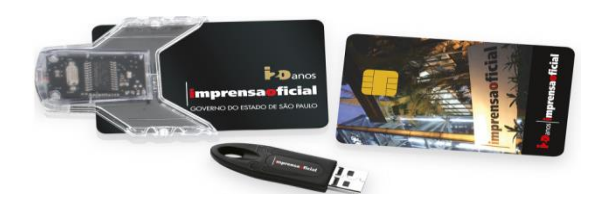

#### **AUTORIDADES DE REGISTRO VINCULADAS - IMPRENSA OFICIAL**

io produtos de tecnologia

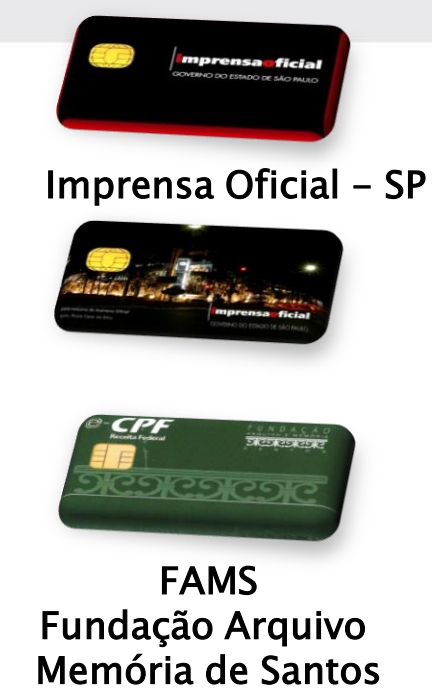

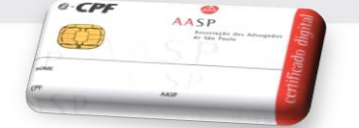

AASP – Ass. Advogados SP

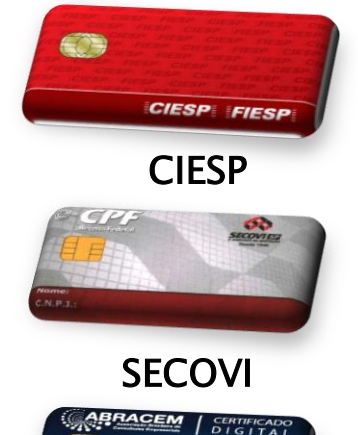

ABRACEM

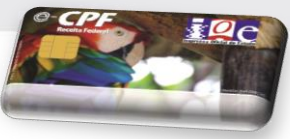

IOE – Imprensa Oficial PA

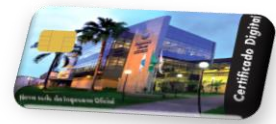

## IORJ – Imprensa Oficial RJ

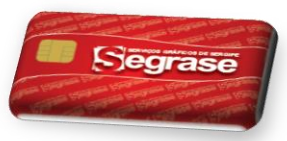

SECOVI Segrase – Imprensa Oficial SE

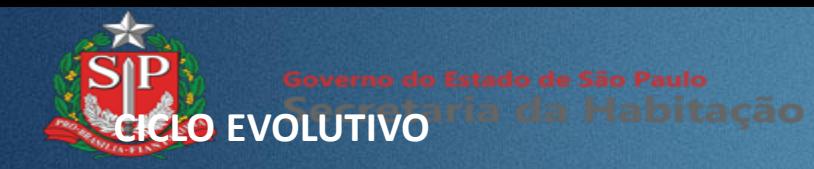

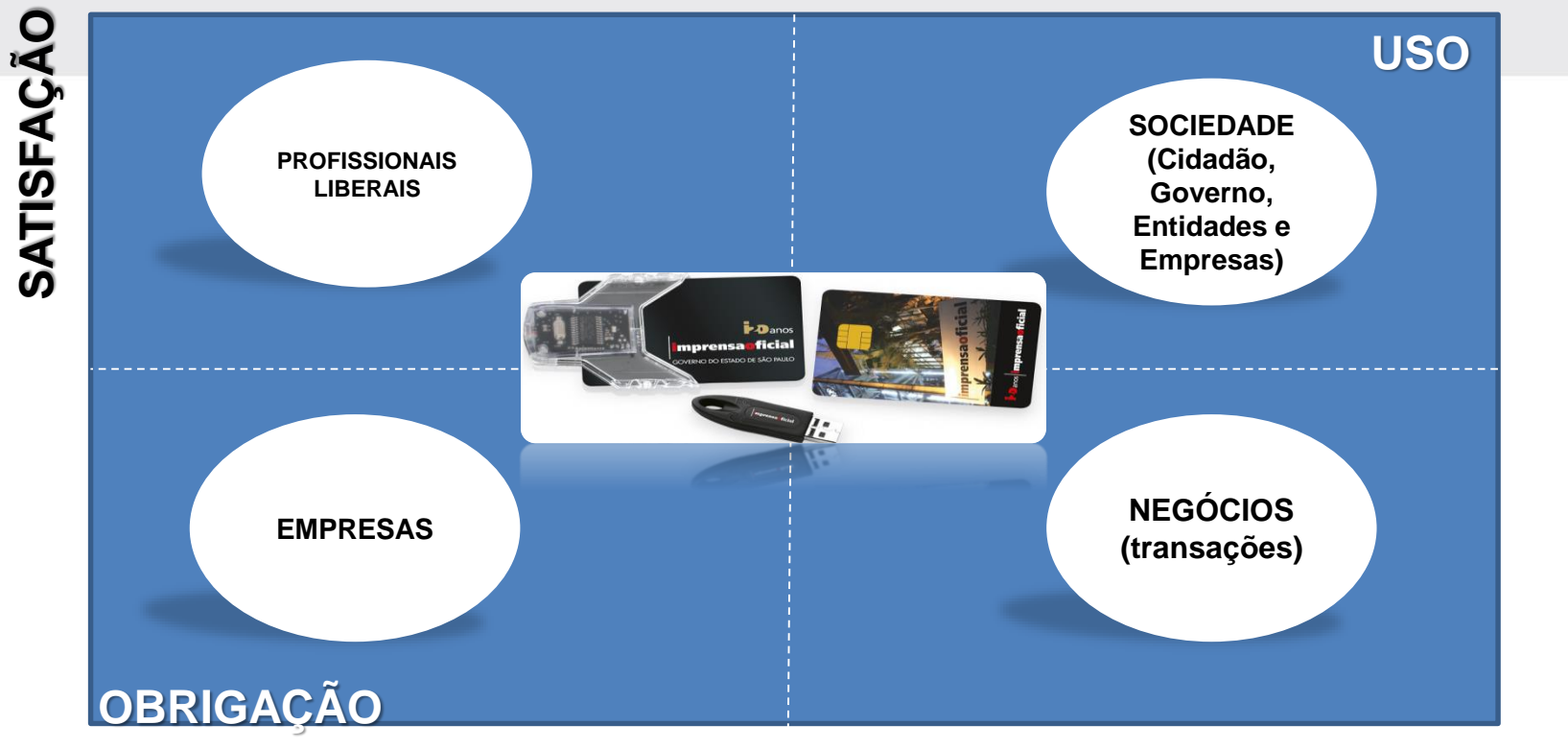

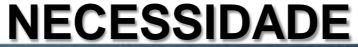

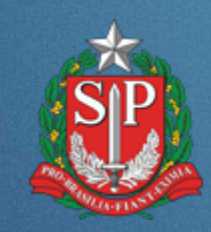

# **DOCUMENTO ELETRÔNICO**

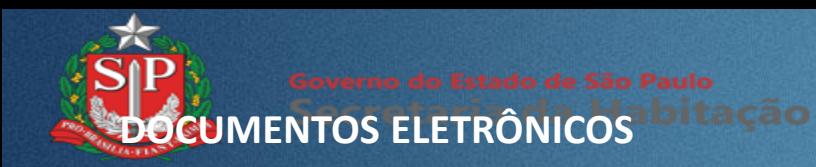

io produtos de tecnologia

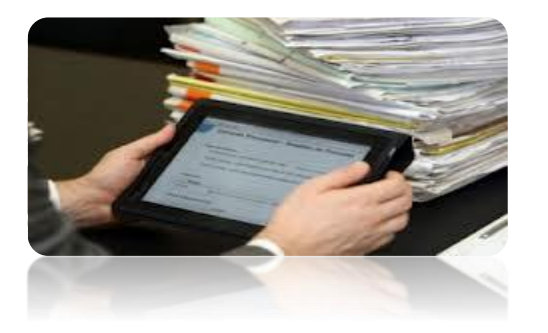

- Papel para o digital
- Cópia
- Check-in / Check-out
- Legado

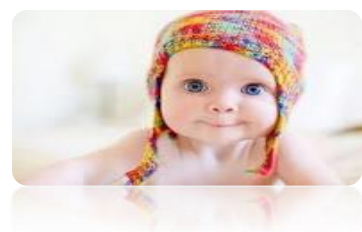

- 100% eletrônico

- Original

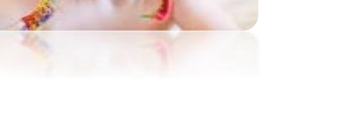

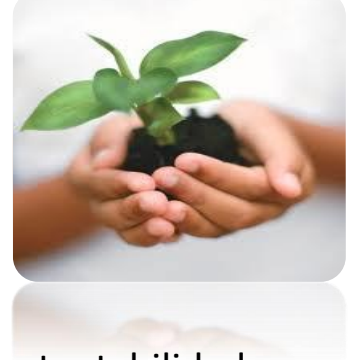

- Sustentabilidade

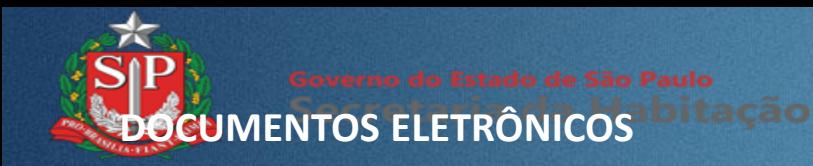

- **Suporte ao conteúdo:** preparação, indexação e captura.
- **Localização:** por palavras chaves ou textuais.
- **Segurança:** identificação e sigilo.
- **Autenticidade:** integridade, não repúdio e registro temporal.
- **Perenidade:** guarda, acesso e preservação do conteúdo.

– **Guarda Digital = disponibilidade + autenticidade + perenidade**

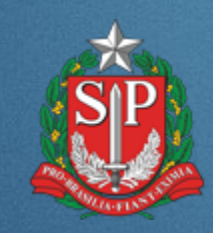

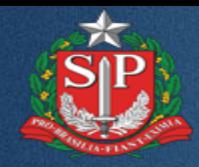

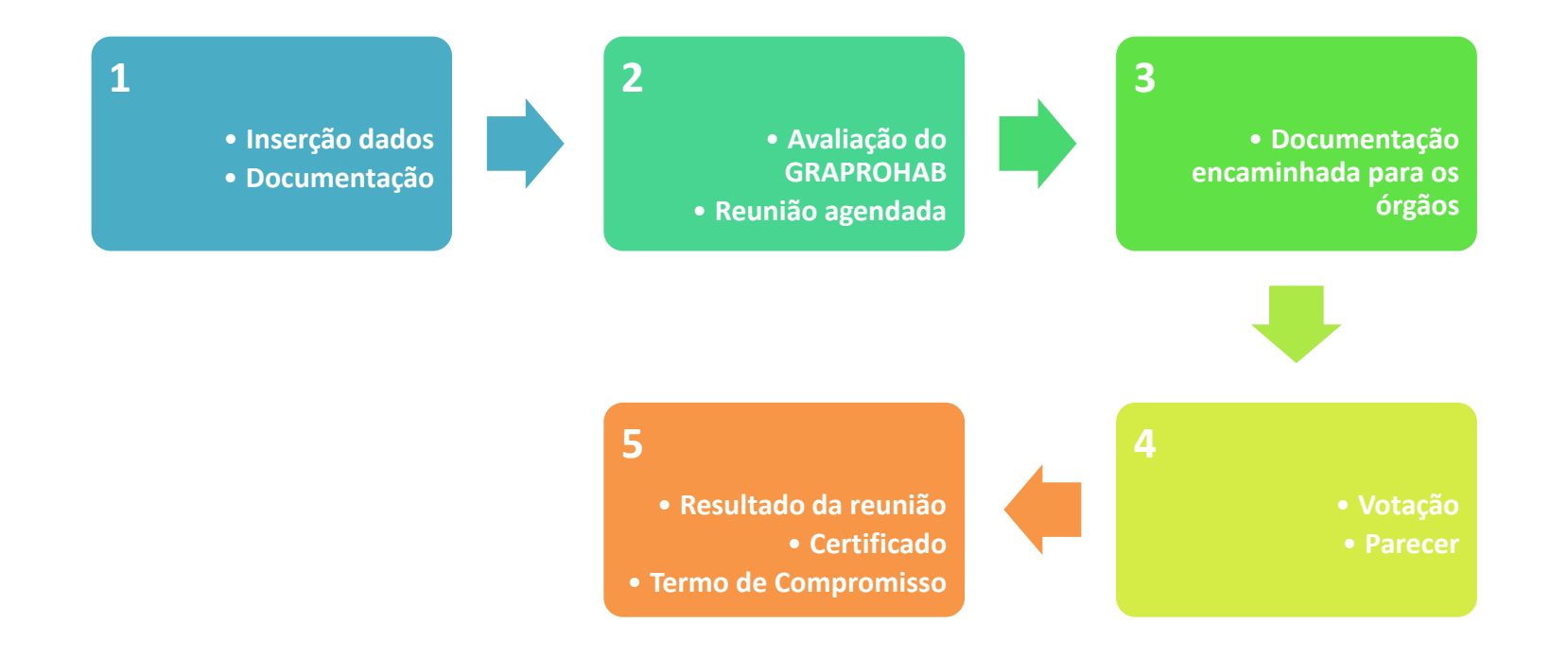

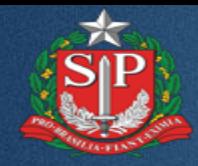

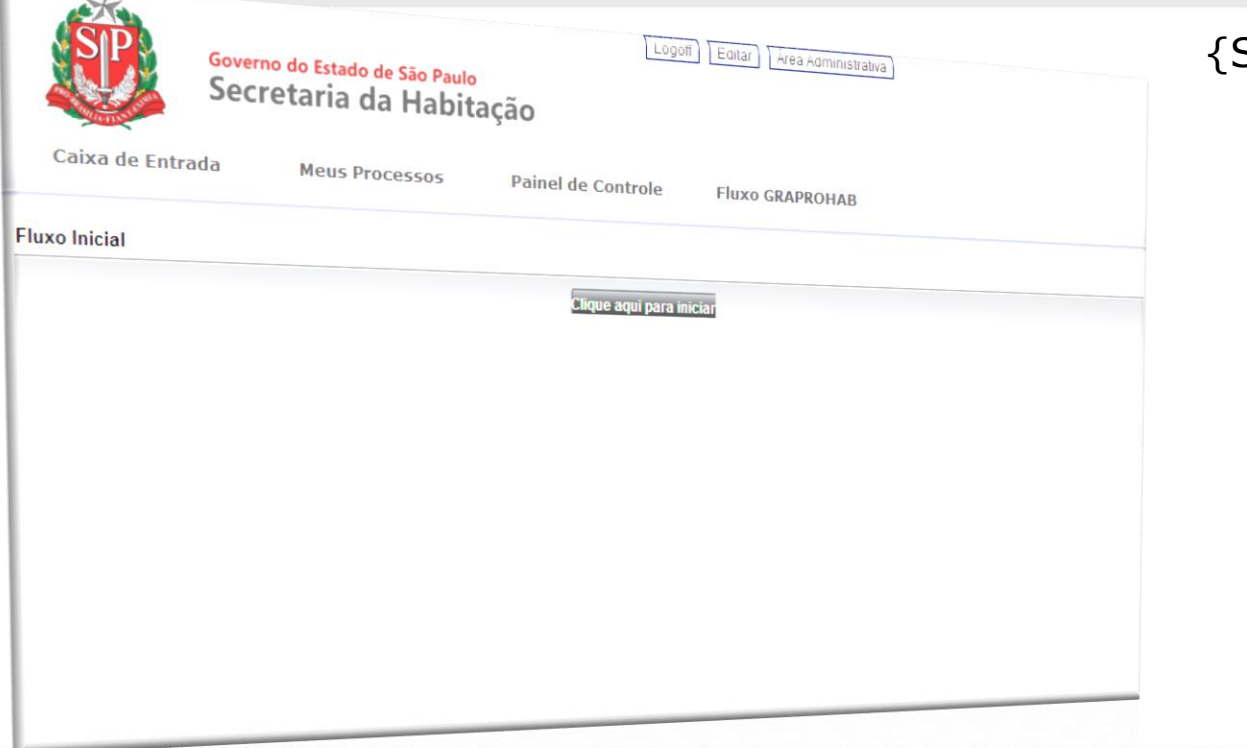

## {Solicitação inicial}

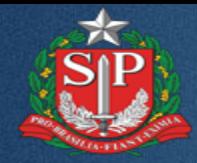

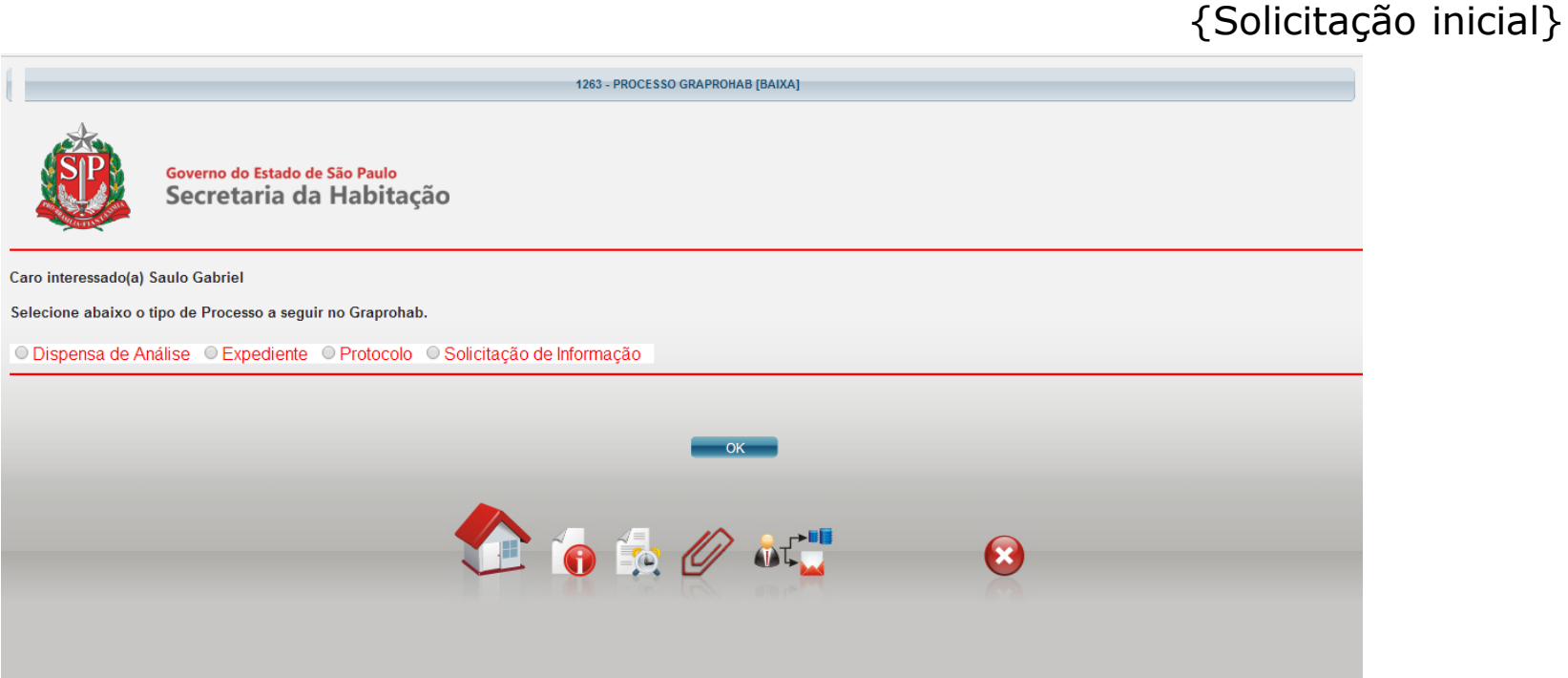

**Encontro Graprohab com Profissionais e Empresários do Setor Imobiliário**

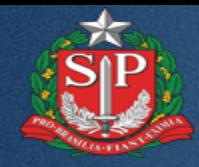

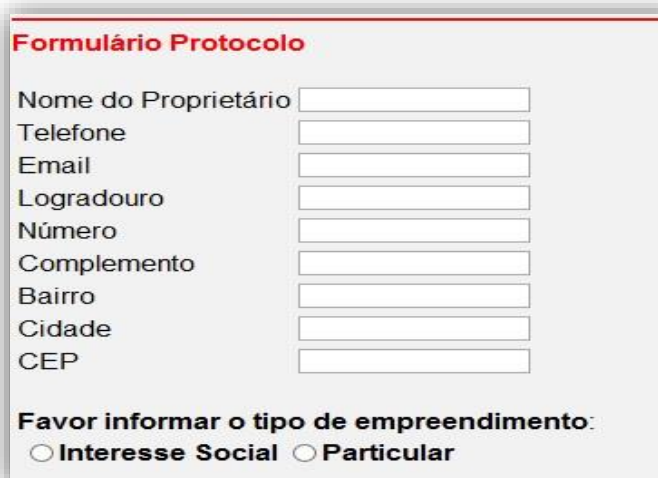

# {Formulário inicial de protocolo}

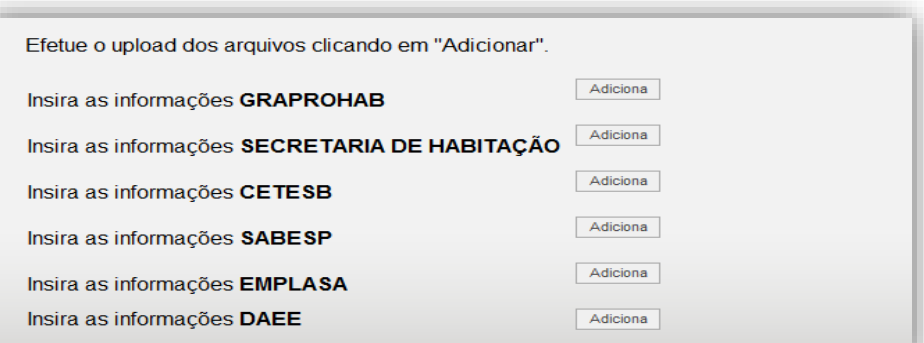

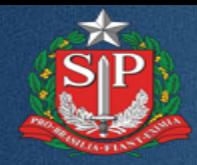

## {Acompanhar o Processo}

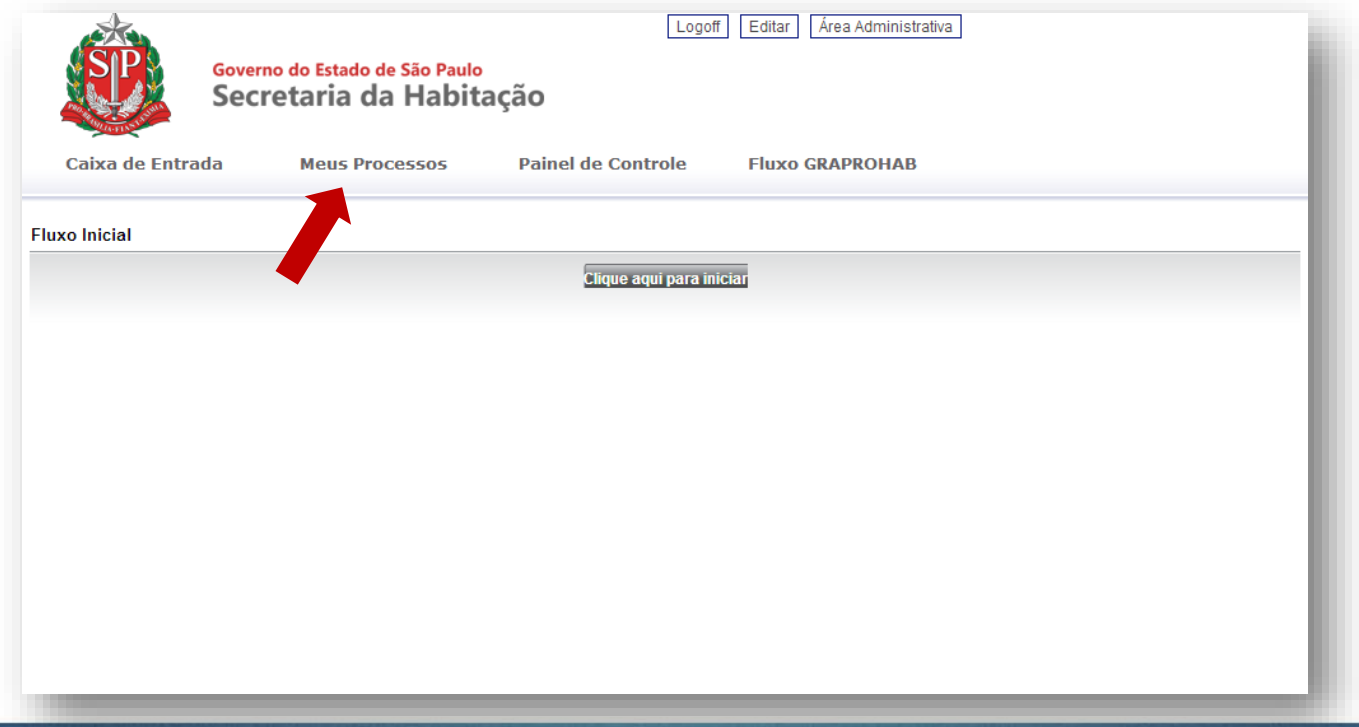

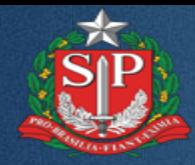

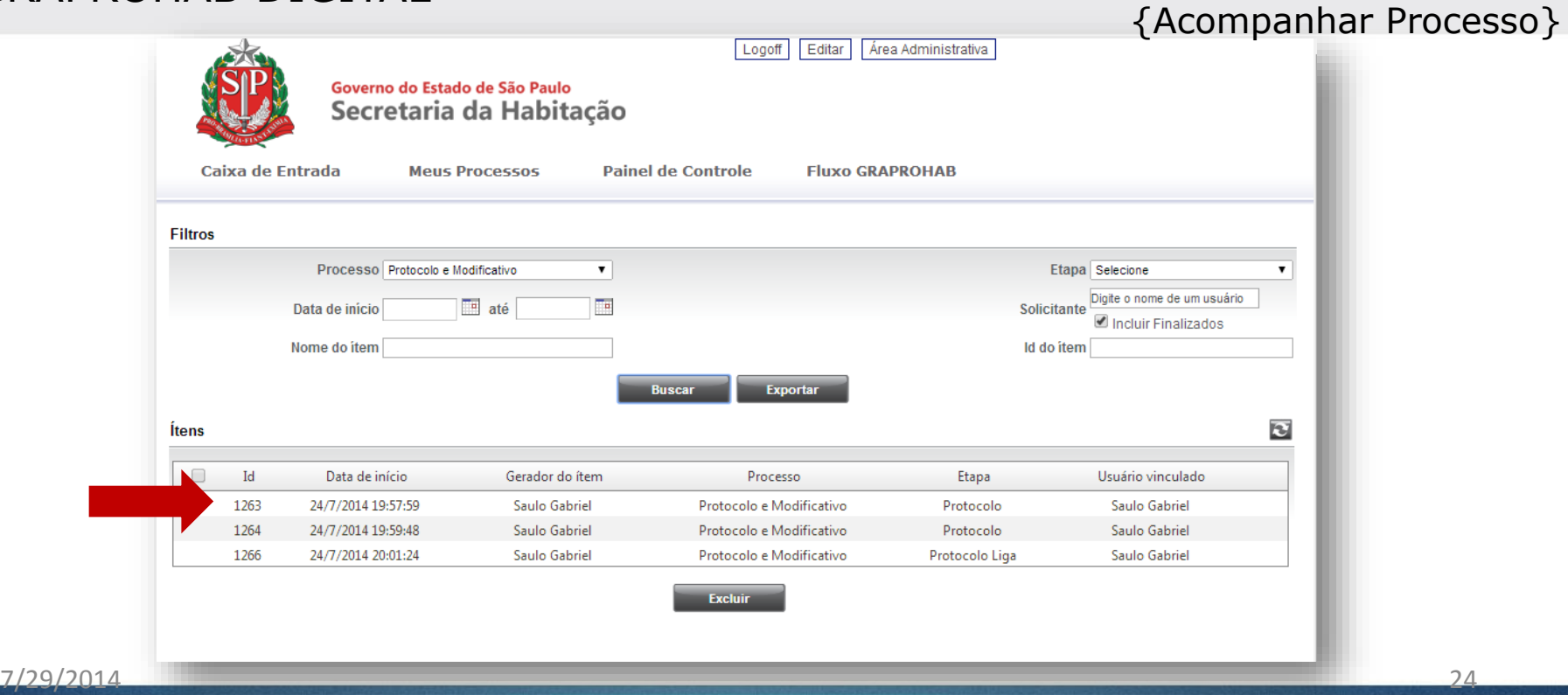

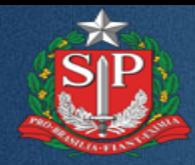

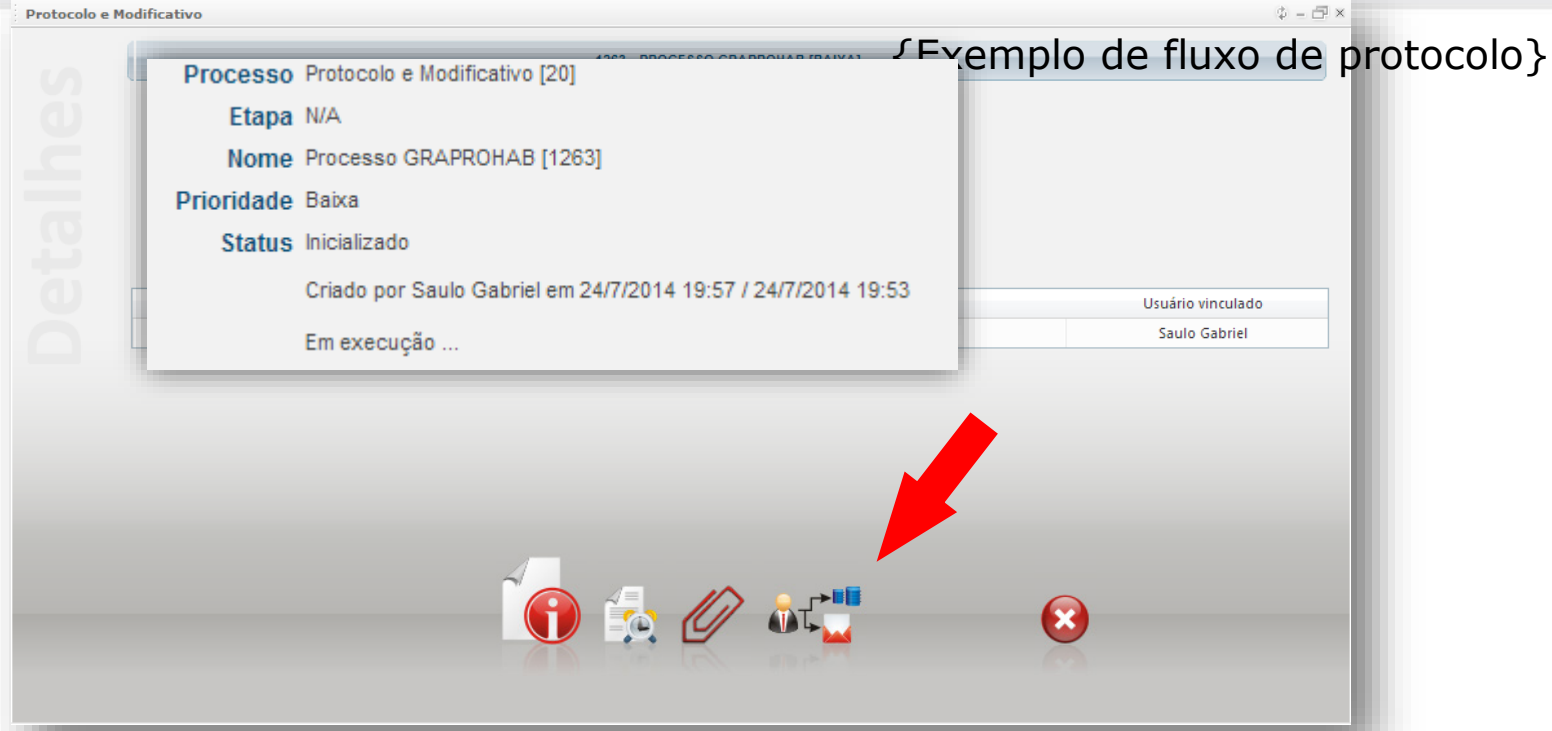

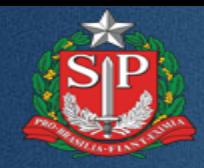

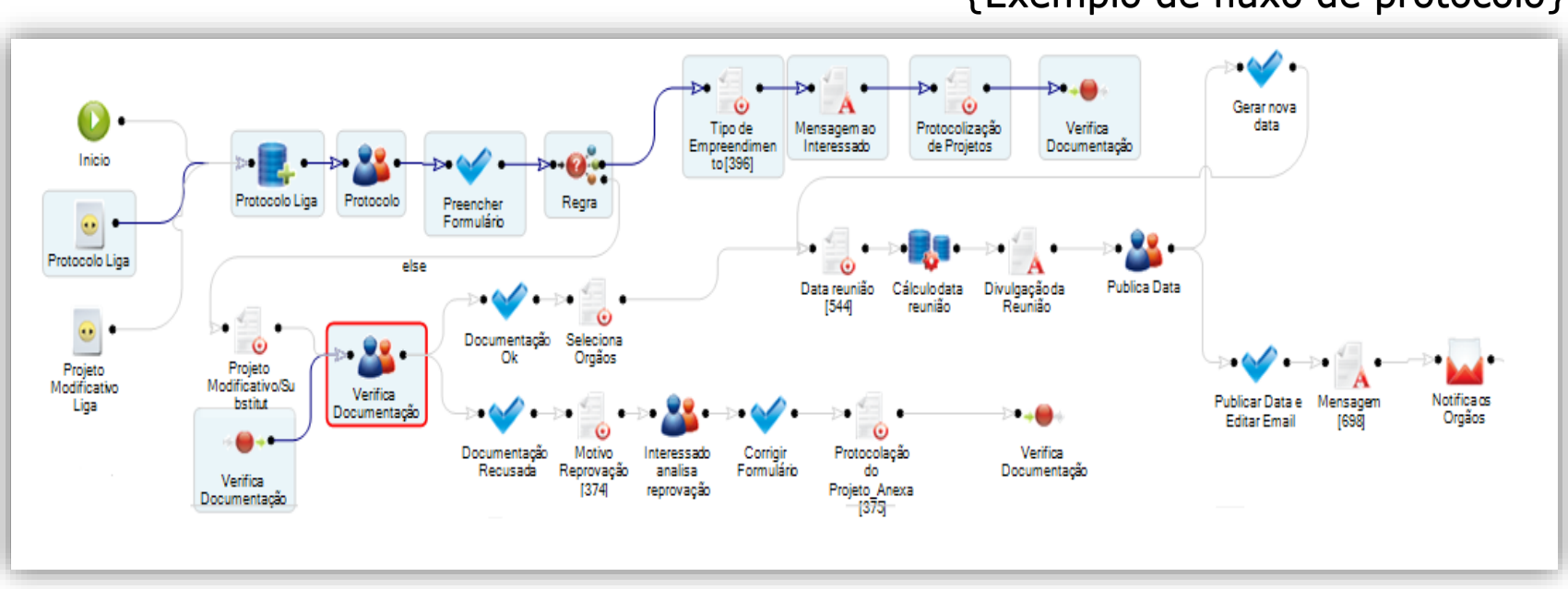

{Exemplo de fluxo de protocolo}

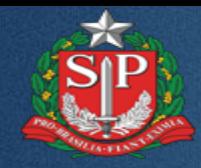

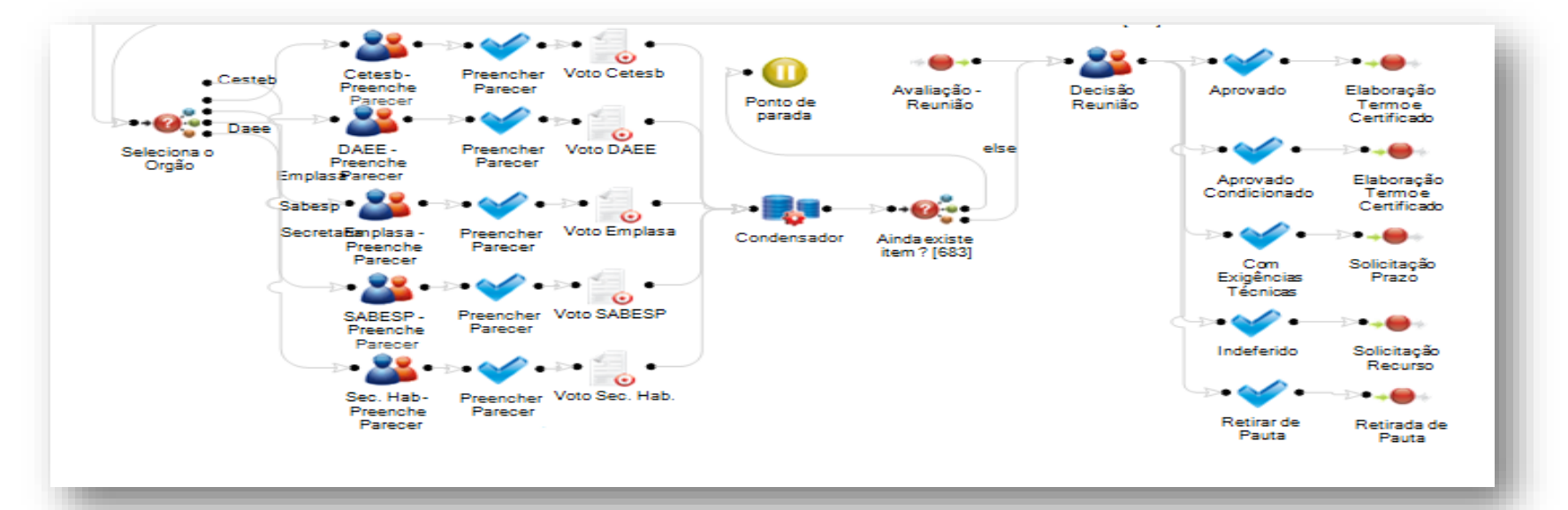

### {Exemplo de fluxo de protocolo}

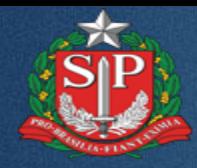

#### Formulário Dispensa de Análise

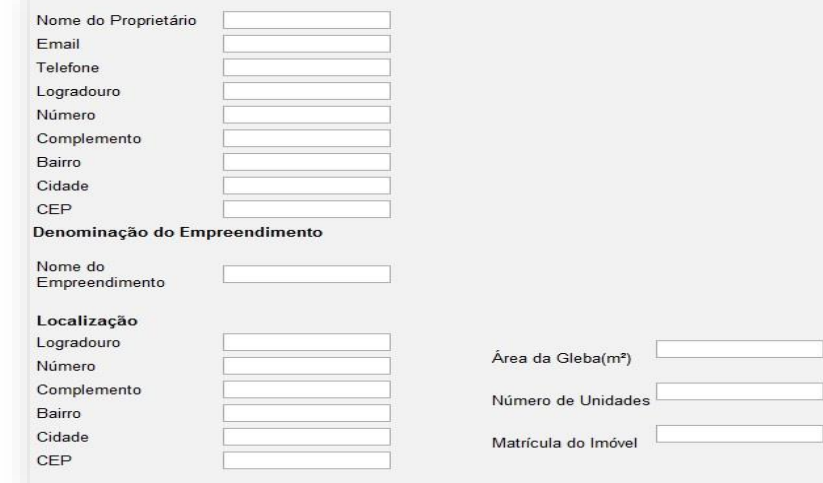

#### {Formulário inicial de dispensa de análise}

#### Documentação

A

E  $\Gamma$ 

**L** 

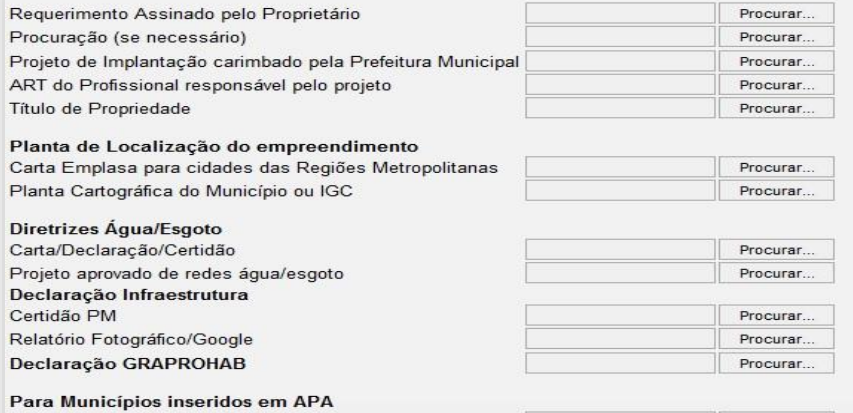

Declaração APA

Procurar...

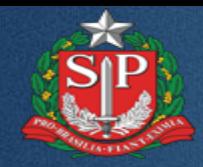

io produtos de tecnologia

# **GRAPROHAB DIGITAL**

{Formulário inicial de dispensa de análise}

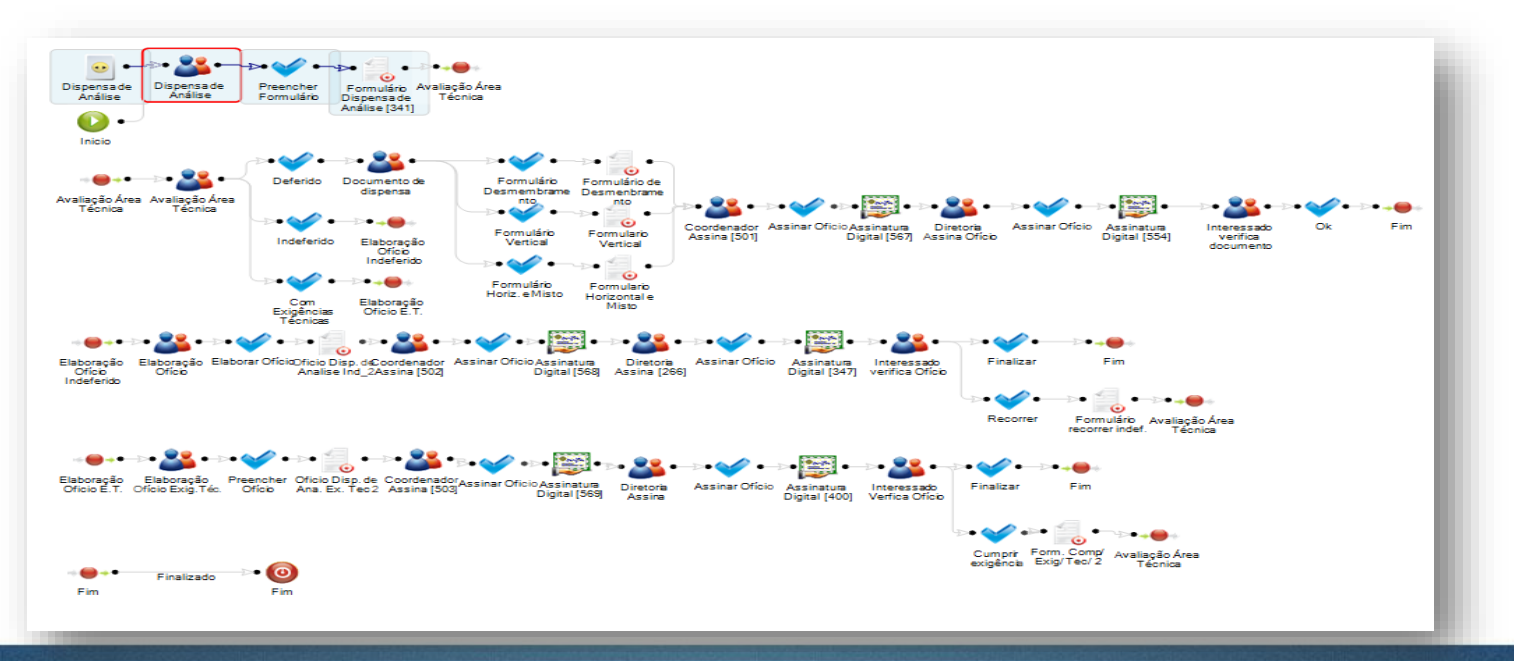

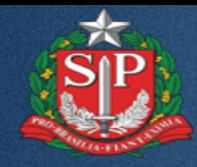

 $\epsilon$ 

 $\vee$ 

# GRAPROHAB DIGITAL

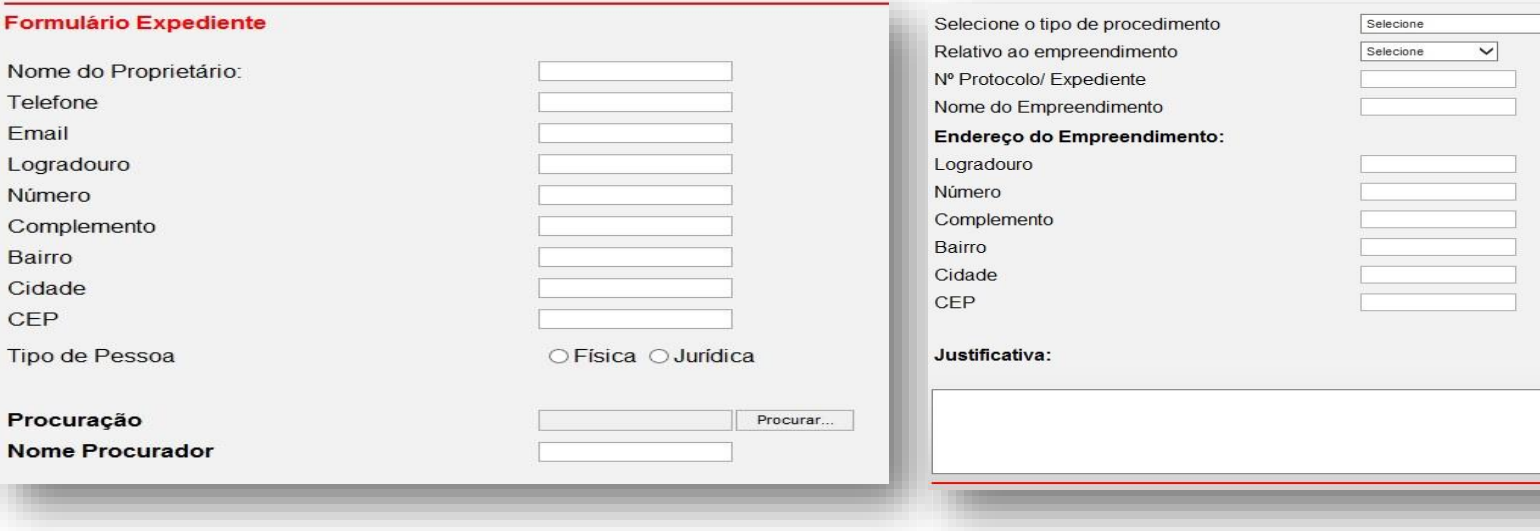

## {Formulário inicial de expediente}

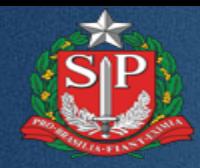

### {Exemplo de fluxo de expediente}

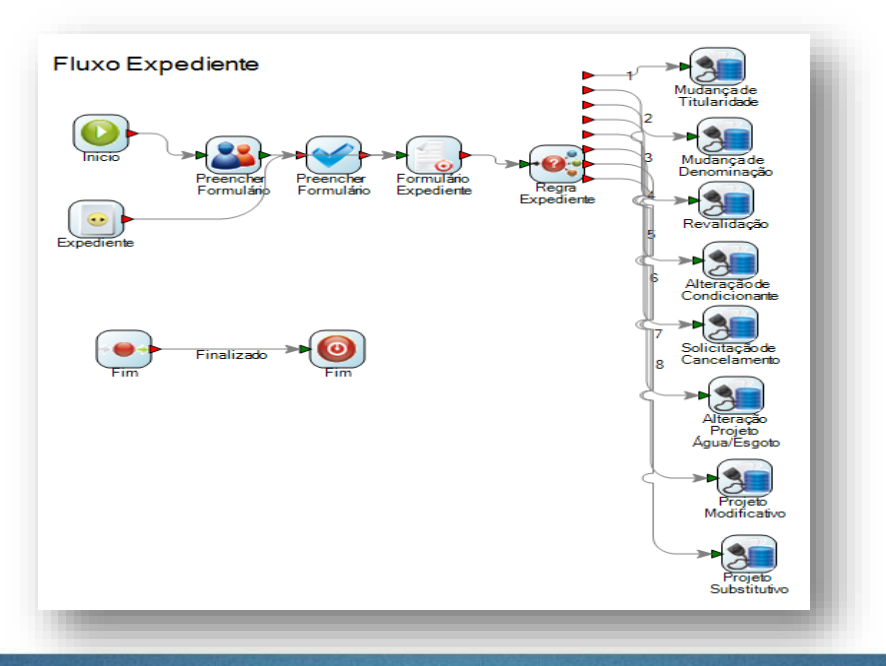

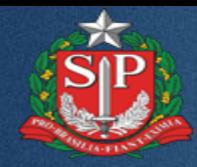

# {Formulário inicial de solicitação de informação}

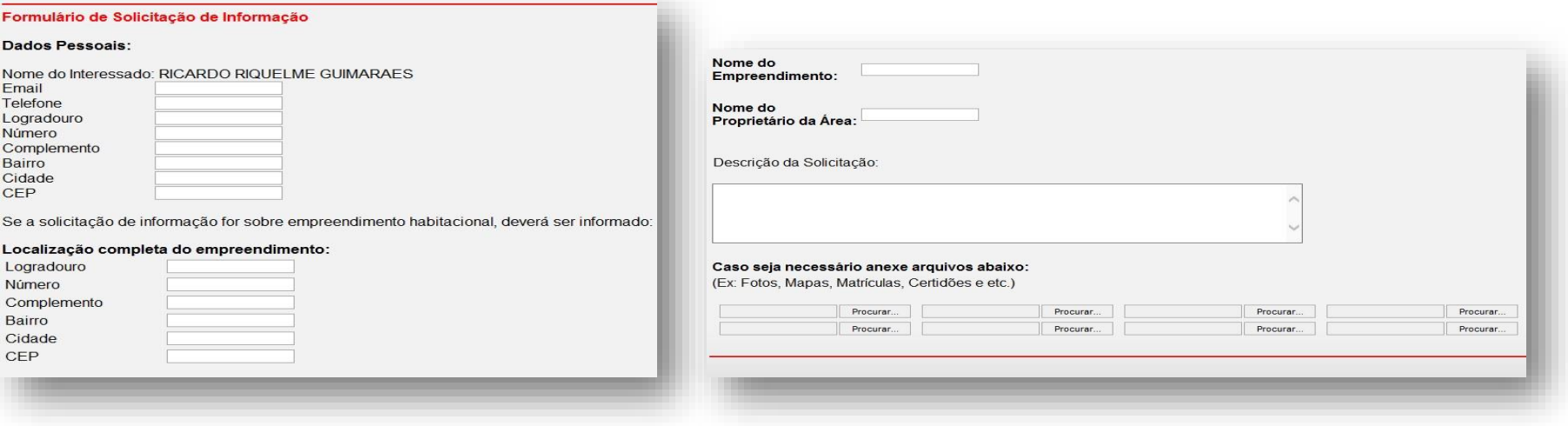

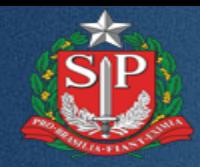

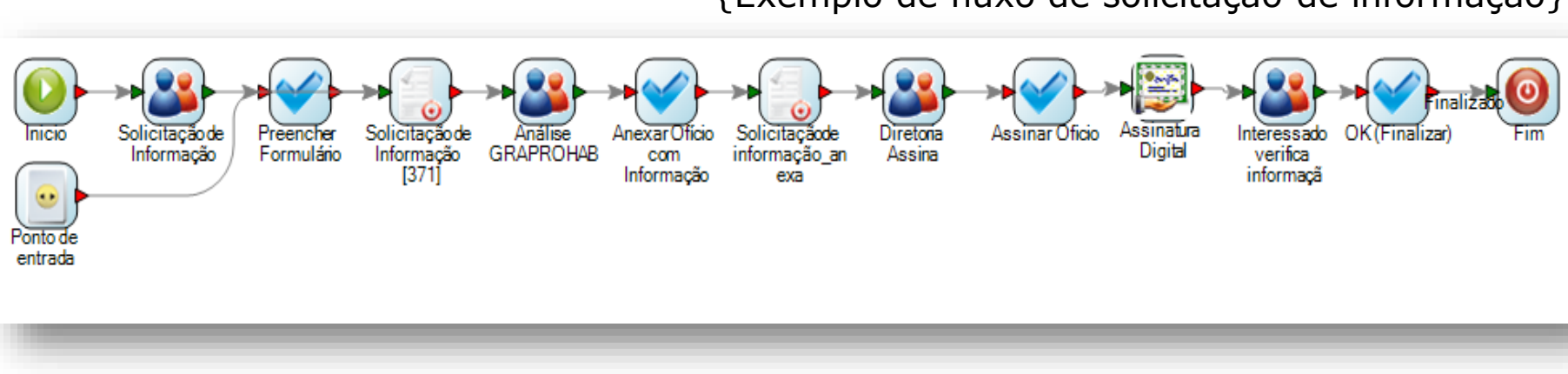

{Exemplo de fluxo de solicitação de informação}

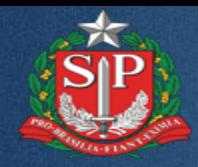

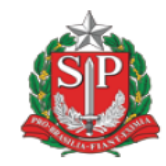

Governo do Estado de São Paulo Secretaria da Habitação

#### **CERTIFICADO GRAPROHAB Nº 000000**

O GRUPO DE ANÁLISE E APROVAÇÃO DE PROJETOS HABITACIONAIS, no uso das atribuições que lhe foram conferidas pelo Decreto Estadual 52.053, de 13 de agosto de 2.007, expede o presente Certificado de Aprovação de Projeto Habitacional, bem como Termo de Compromisso conforme o disposto no Artigo 15 do referido Decreto, com base no que consta no Protocolo GRAPROHAB nº 000000

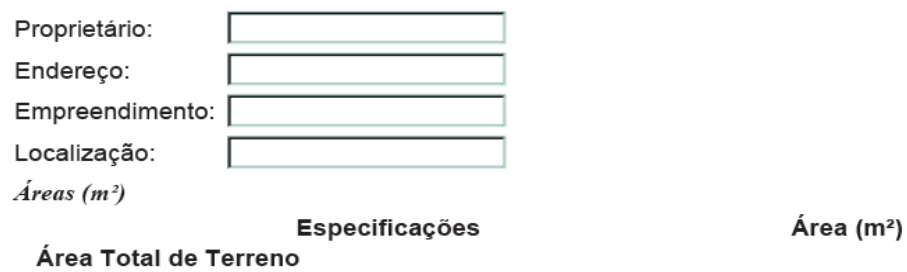

## {Exemplo de Certidão Digital}

#### **Encontro Graprohab com Profissionais e Empresários do Setor Imobiliário**

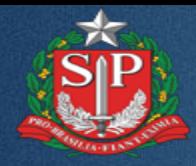

# GRAPROHAB DIGITAL {Exemplo de Certidão com Assinatura Digital}

#### PROTOCOLO DE ASSINATURA(S)

O documento acima foi proposto para assinatura digital na plataforma AssinaSP. Para verificar as assinaturas clique no link: https://assinasp.imprensaoficial.com.br/Verificar/F084-92C5-CEFB-84A1 ou vá até o site https://assinasp.imprensaoficial.com.br:443 e utilize o código abaixo para verificar se este documento é válido.

Código para verificação: F084-92C5-CEFB-84A1

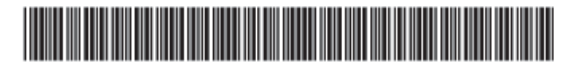

O(s) nome(s) indicado(s) para assinatura, bem como seu(s) status em 24/07/2014 é(são) :

GRAPROHAB em 24/07/2014 20:41

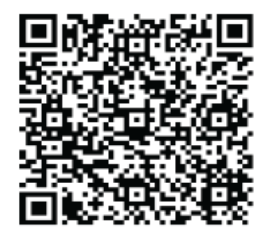

**Para verificar se uma assinatura é válida, utilize o código do protocolo de assinatura inserido no final do documento assinado.**

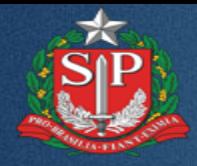

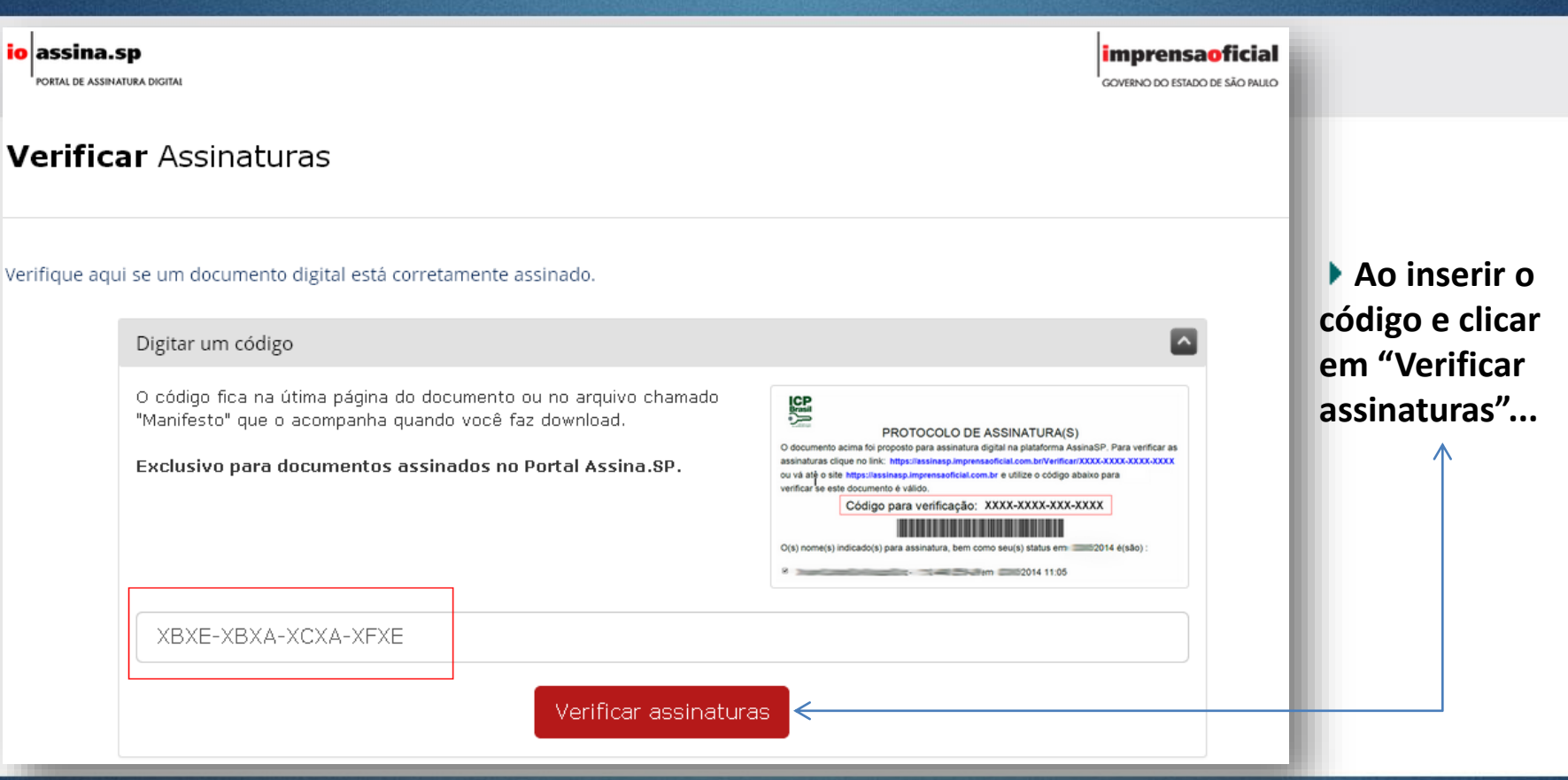

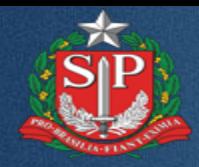

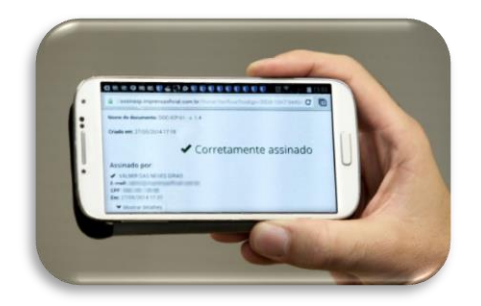

### {Exemplo de verificação da Certidão}

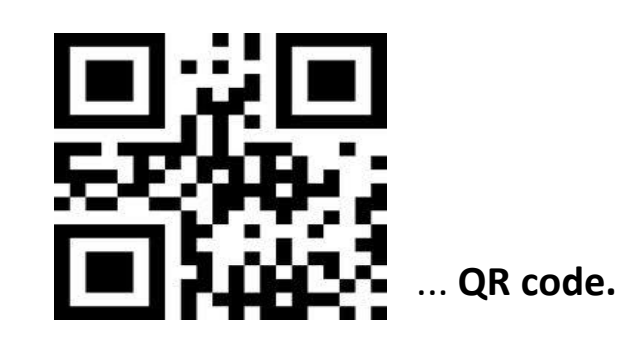

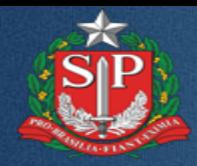

## {Exemplo de verificação da Certidão}

#### PROTOCOLO DE ASSINATURA(S)

O documento acima foi proposto para assinatura digital na plataforma AssinaSP. Para verificar as assinaturas clique no link: https://assinasp.imprensaoficial.com.br/Verificar/F084-92C5-CEFB-84A1 ou vá até o site https://assinasp.imprensaoficial.com.br:443 e utilize o código abaixo para verificar se este documento é válido.

Código para verificação: F084-92C5-CEFB-84A1

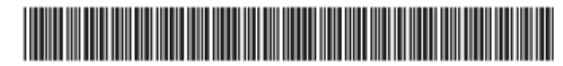

O(s) nome(s) indicado(s) para assinatura, bem como seu(s) status em 24/07/2014 é(são) :

GRAPROHAB em 24/07/2014 20:41

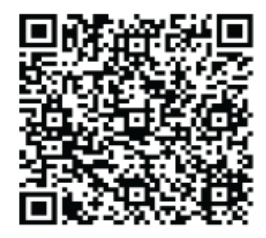

**Para verificar se uma assinatura é válida, utilize o código do protocolo de assinatura inserido no final do documento assinado.**

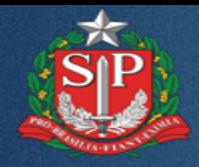

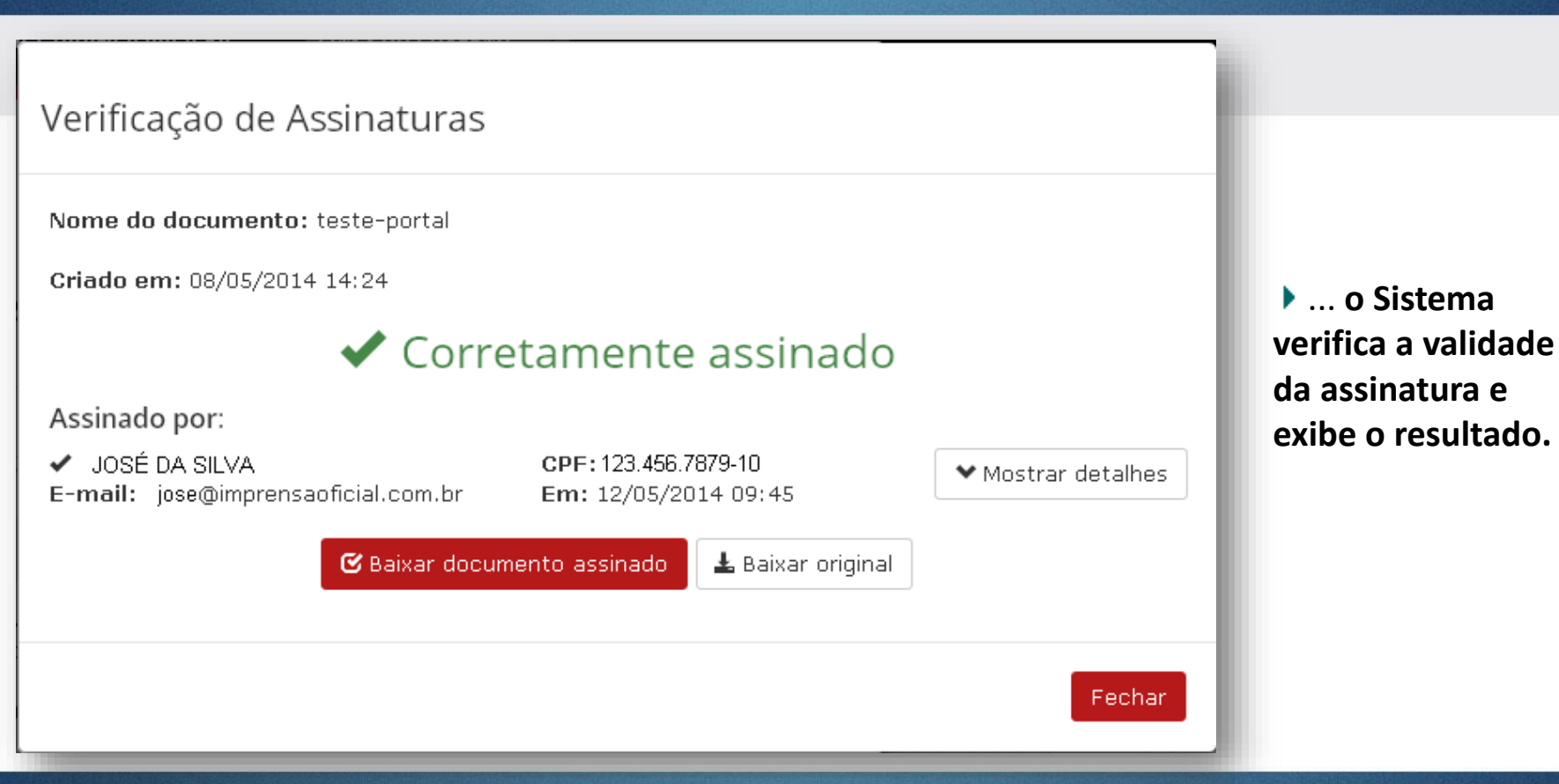

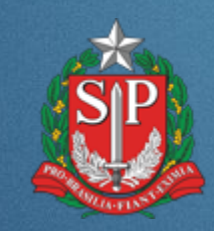

#### **MUITO OBRIGADO!**

**JOÃO PAULO FOINI Gerente de Produtos de tecnologia joaofoini@imprensaoficial.com.br**

**SAULO MARQUES Supervisor de Certificação Digital saulo @imprensaoficial.com.br**